## SAP ABAP table TTREE\_EXTT {Table TTREE\_EXT text table}

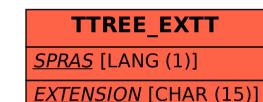

TTREE\_EXTT-SPRAS = T002-SPRAS
1 \_\_\_\_\_\_\_

 T002

SPRAS [LANG (1)]

TTREE\_EXT

EXTENSION [CHAR (15)]